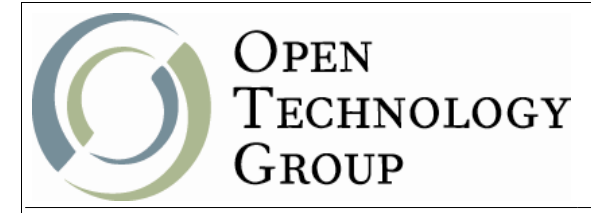

**PostgreSQL for Developers** 

## **Table of Contents**

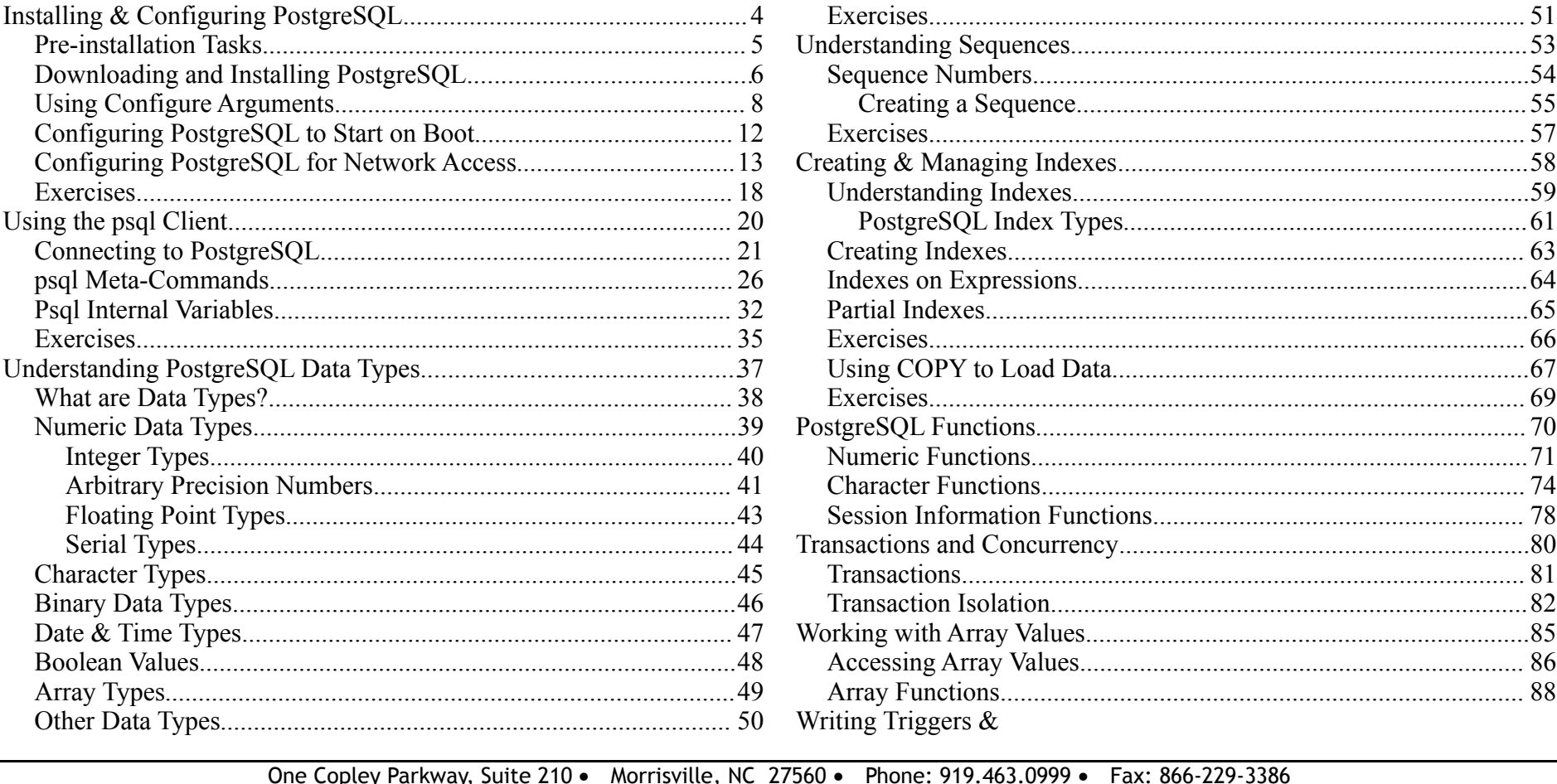

www.opentechnologygroup.com

Copyright ©2004-2009 Open Technology Group, Inc.® All rights reserved.

Copying all or part of this manual, or distributing such copies, is strictly prohibited.

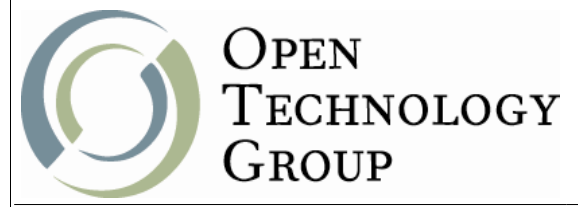

## PostgreSQL for Developers

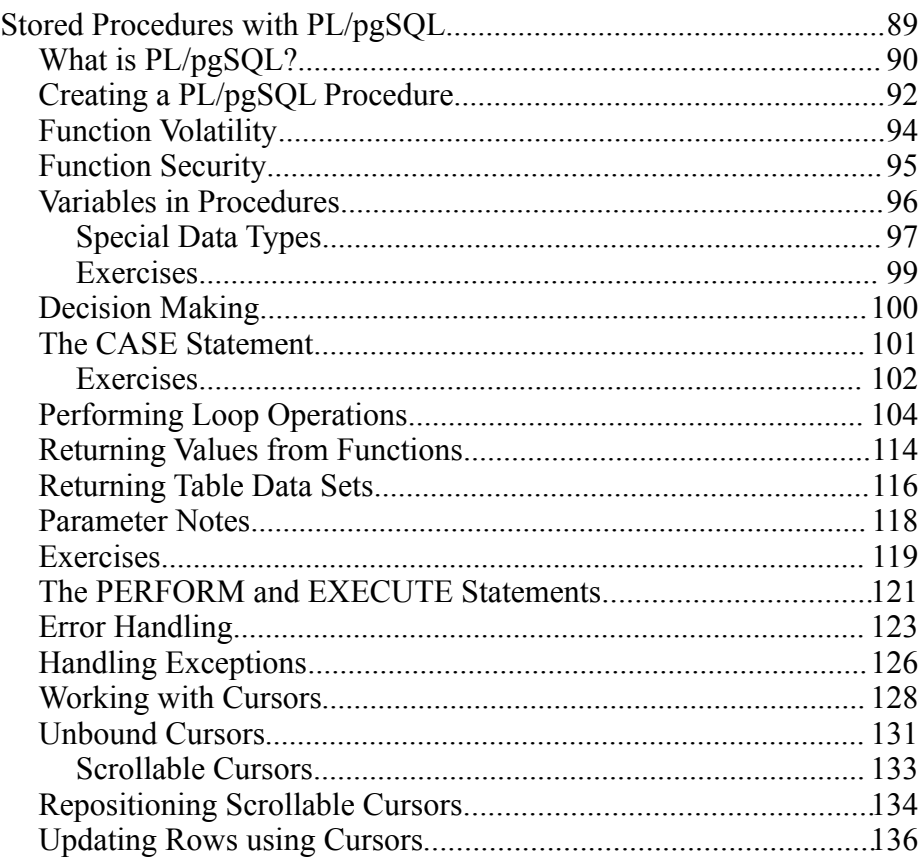

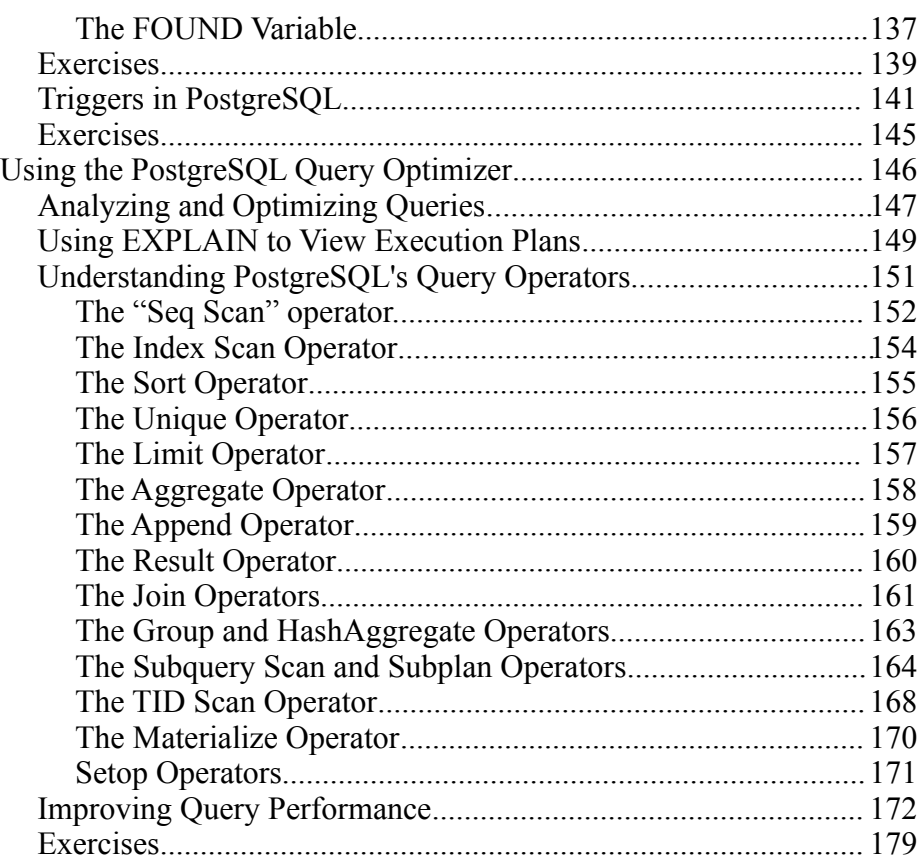

One Copley Parkway, Suite 210 • Morrisville, NC 27560 • Phone: 919.463.0999 • Fax: 866-229-3386 www.opentechnologygroup.com **Copyright ©2004-2009 Open Technology Group, Inc.® All rights reserved. Copying all or part of this manual, or distributing such copies, is strictly prohibited.**